#### Introduction to Data Management CSE 344

#### Lecture 16: Constraints

#### Announcements

- WQ6 due Thursday (there is no WQ5...)
- Homework 4 posted, due Friday
- Midterm: Monday, November 4<sup>th</sup>, in class

#### Midterm

- All material up to and including XML
	- SQL, basic evaluation + indexes, RA, datalogwith-negation, RC, XML/XPath/XQuery
- Open books, open notes
	- Don't waste paper printing stuff. Normally, you shouldn't need any notes during the exam. My suggestion is to print, say, 5-6 selected slides from the lecture notes that you had trouble with, and to print your own homework, just in case you forget some cool solution you used there

#### Where We Are?

We are learning about database design

- How to design a database schema?
- Last time: Real world -> ER Diagrams -> Relations

Next, we will learn more about **good** schemas

- Today: Constraints and data integrity
- Next time: Schema normalization, then Views

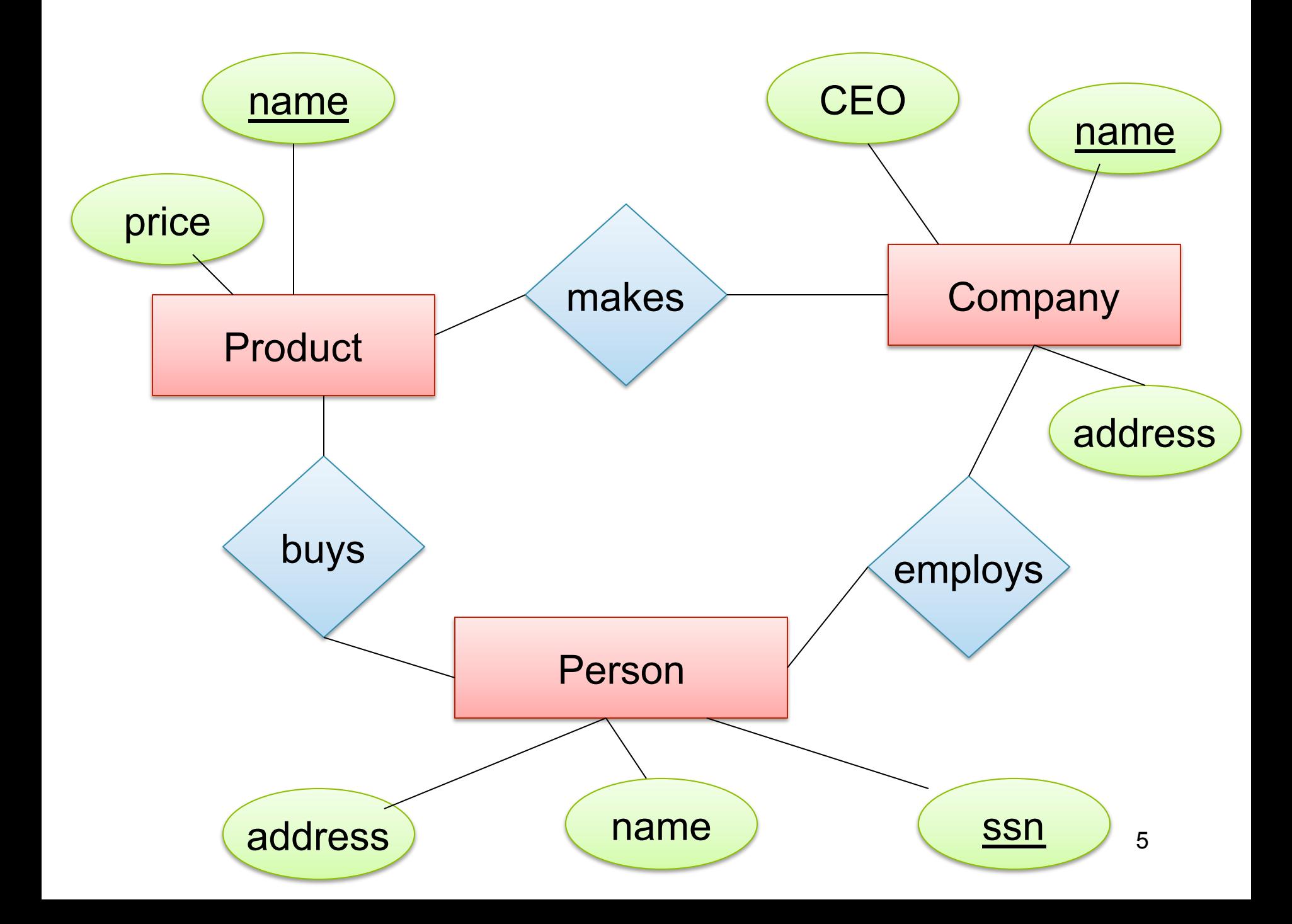

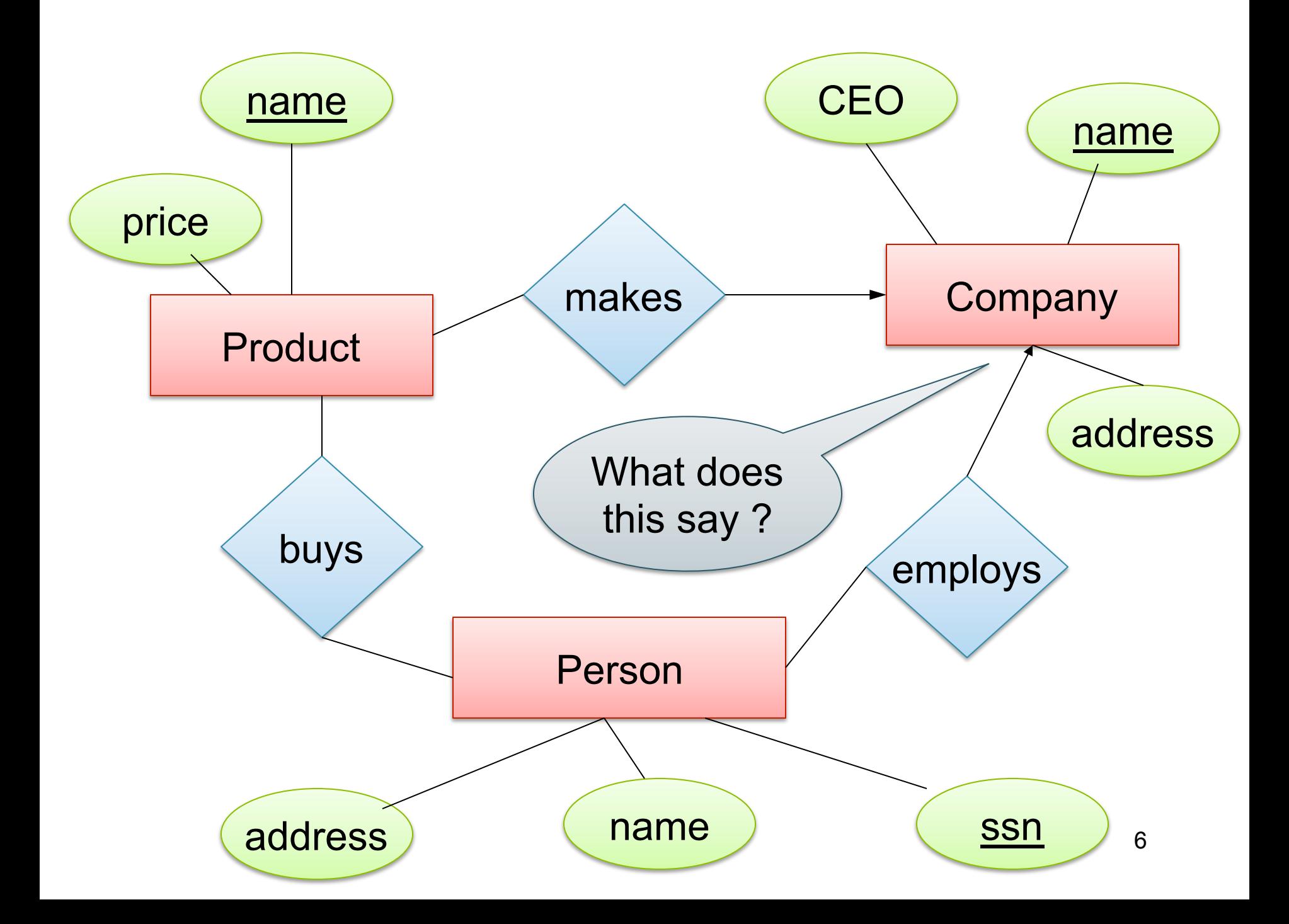

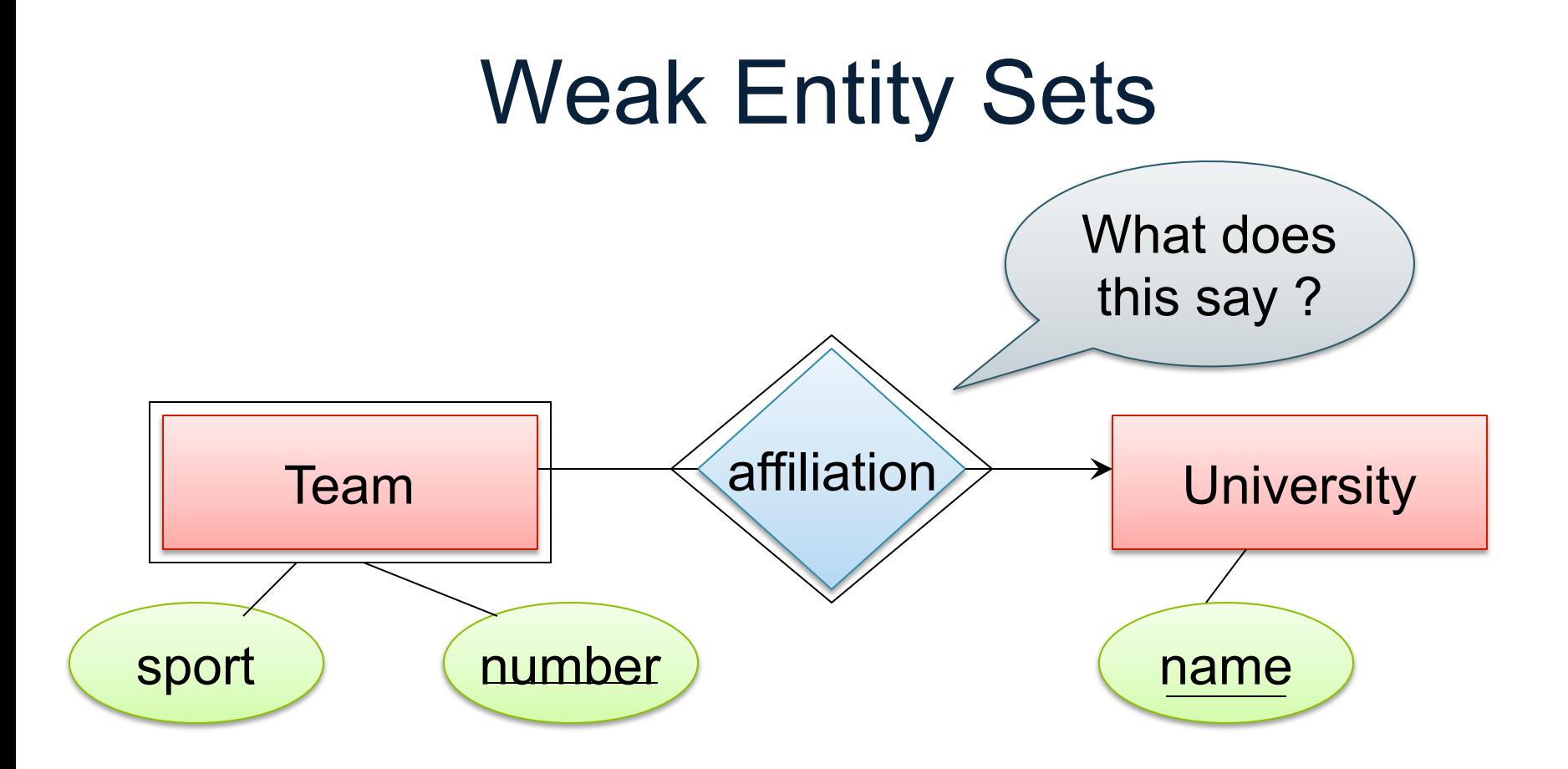

Team(sport, number, universityName) University(name)

CSE 344 - Fall 2013

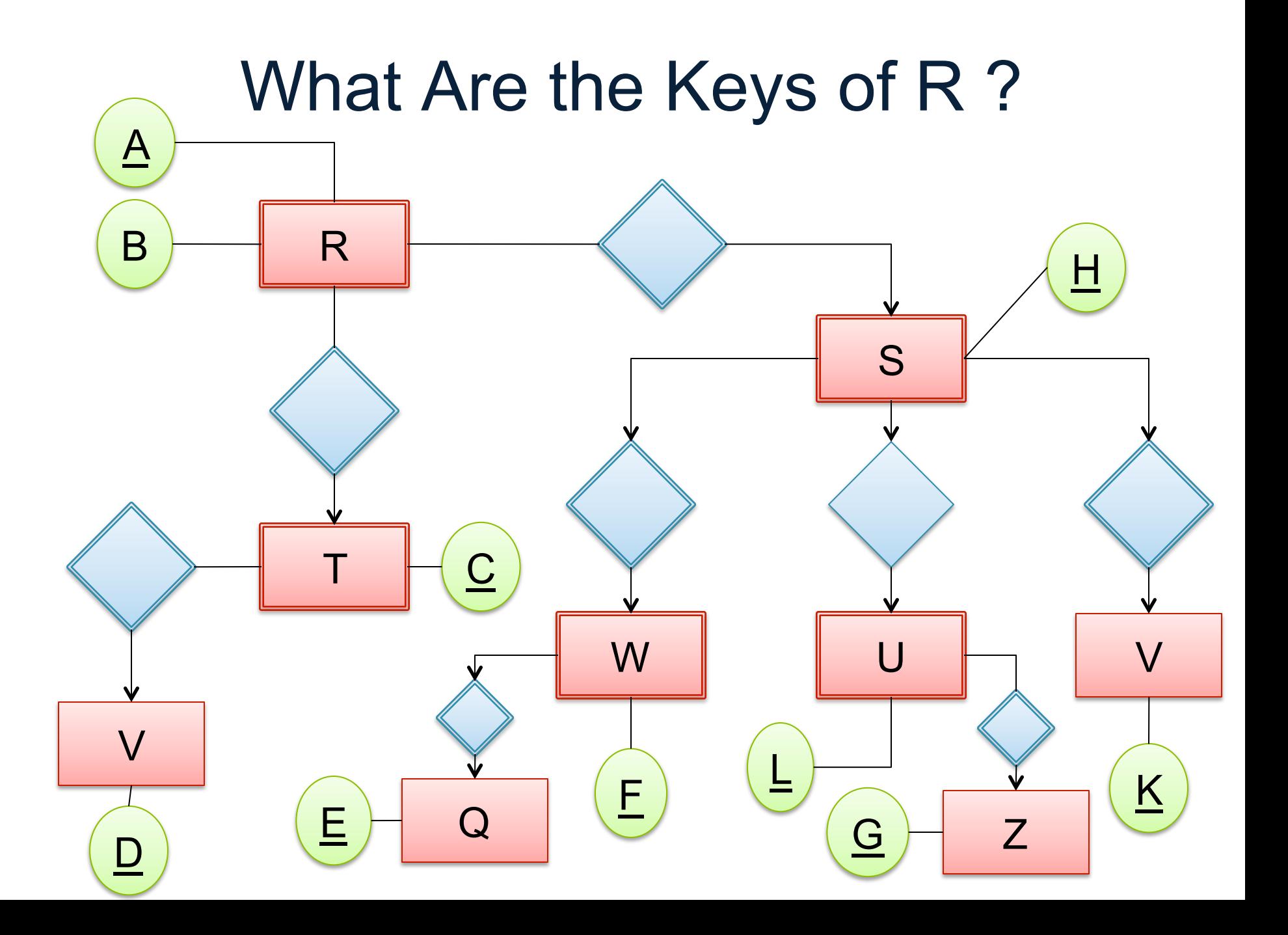

# Integrity Constraints Motivation

An integrity constraint is a condition specified on a database schema that restricts the data that can be stored in an instance of the database.

- ICs help prevent entry of incorrect information
- How? DBMS enforces integrity constraints
	- Allows only legal database instances (i.e., those that satisfy all constraints) to exist
	- Ensures that all necessary checks are always performed and avoids duplicating the verification logic in each application

### Constraints in E/R Diagrams

Finding constraints is part of the modeling process. Commonly used constraints:

Keys: social security number uniquely identifies a person.

Single-value constraints: a person can have only one father.

 Referential integrity constraints: if you work for a company, it must exist in the database.

Other constraints: peoples' ages are between 0 and 150.

### Keys in E/R Diagrams

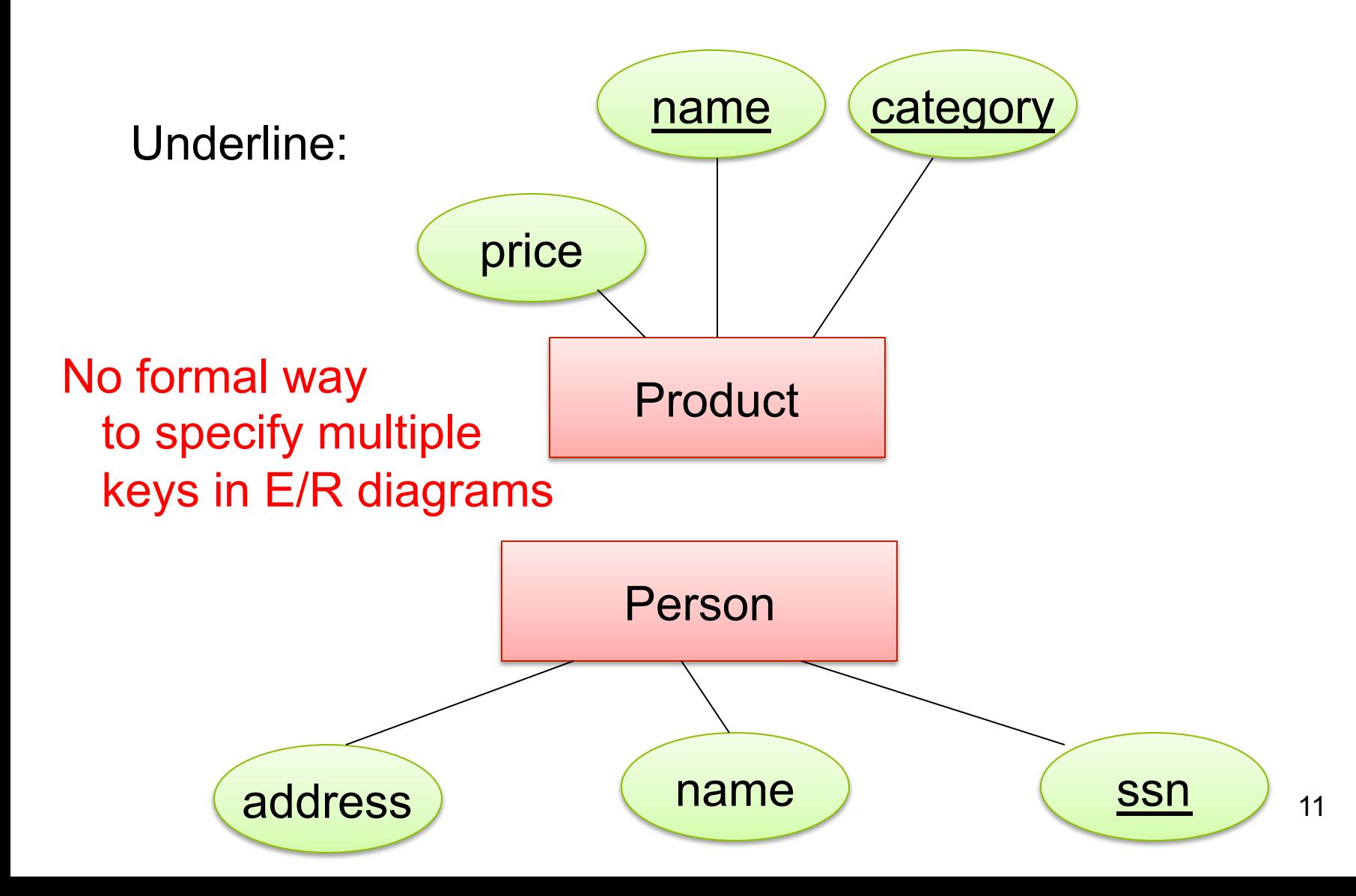

#### Single Value Constraints

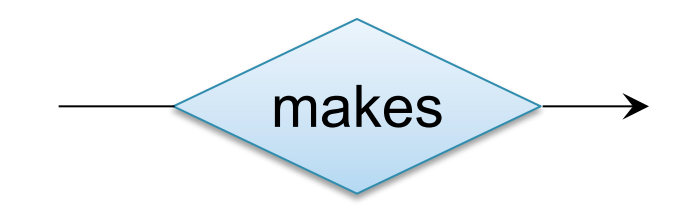

v. s.

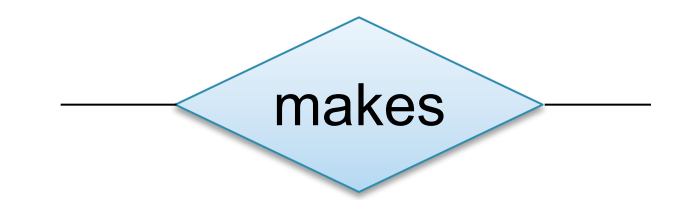

#### Referential Integrity Constraints

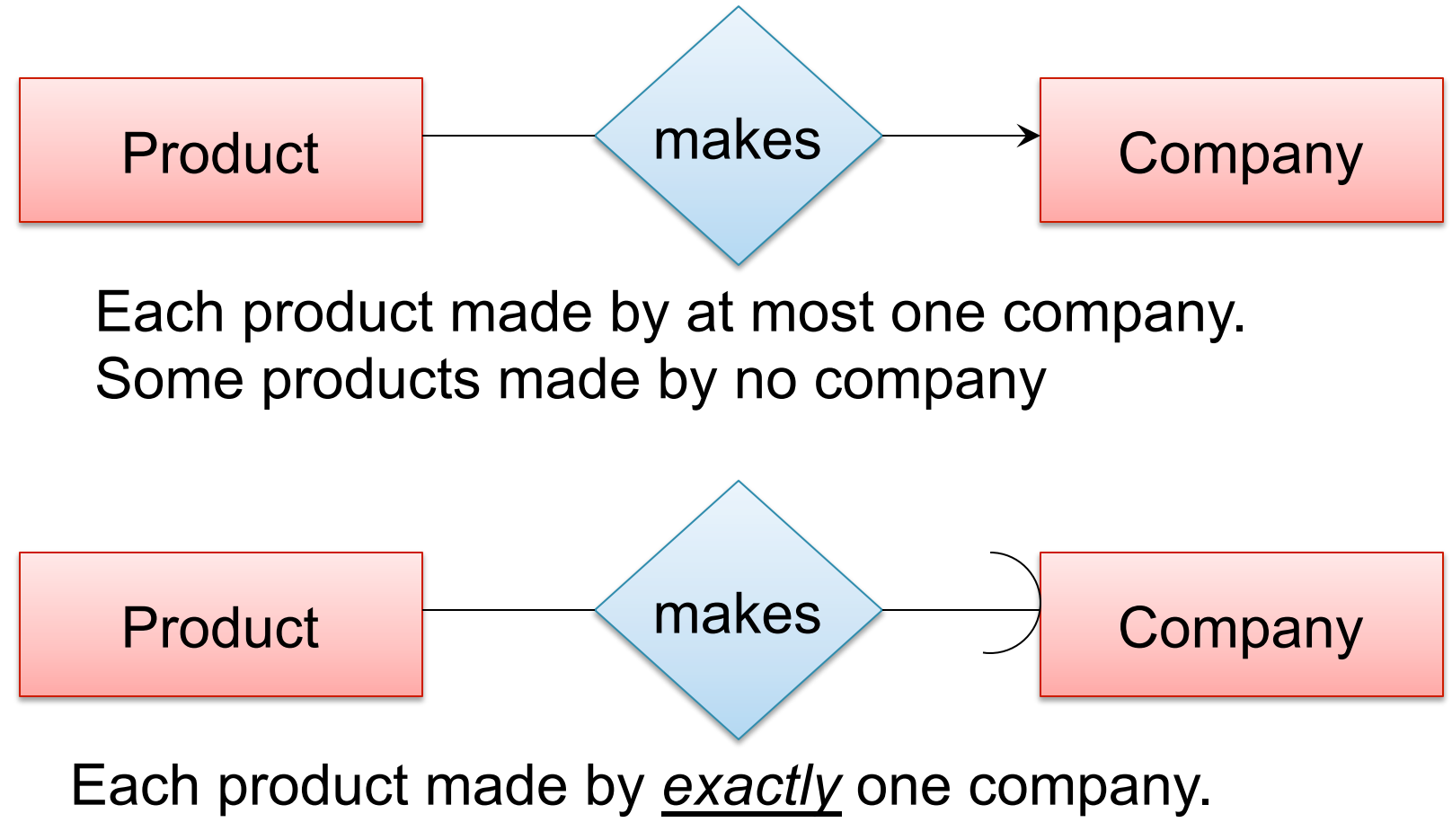

CSF 344 - Fall 2013 13

#### Other Constraints

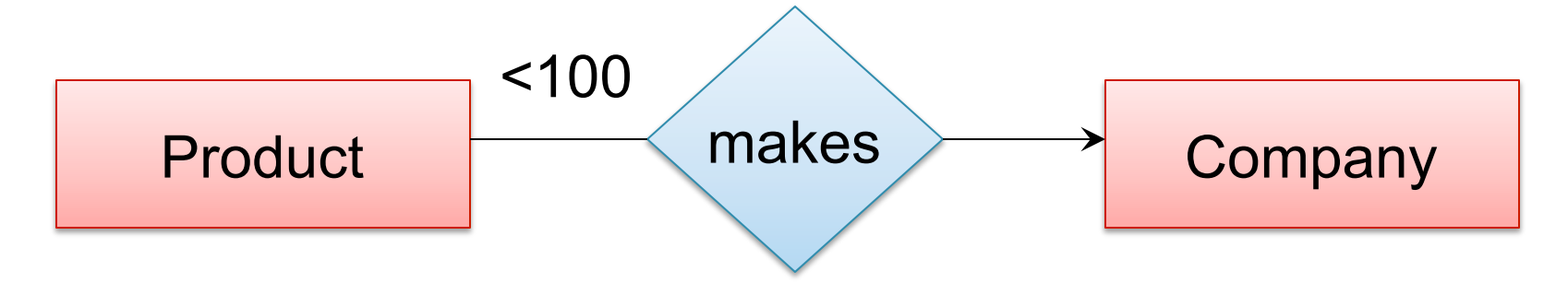

Q: What does this mean ? A: A Company entity cannot be connected by relationship to more than 99 Product entities

#### Constraints in SQL

Constraints in SQL: • Keys, foreign keys • Attribute-level constraints • Tuple-level constraints • Global constraints: assertions simplest Most complex

• The more complex the constraint, the harder it is to check and to enforce

### Key Constraints

Product(name, category)

CREATE TABLE Product ( name CHAR(30) PRIMARY KEY, category VARCHAR(20))

OR:

CREATE TABLE Product ( name CHAR(30), category VARCHAR(20) PRIMARY KEY (name))

### Keys with Multiple Attributes

Product(name, category, price)

CREATE TABLE Product ( name CHAR(30), category VARCHAR(20), price INT, PRIMARY KEY (name, category))

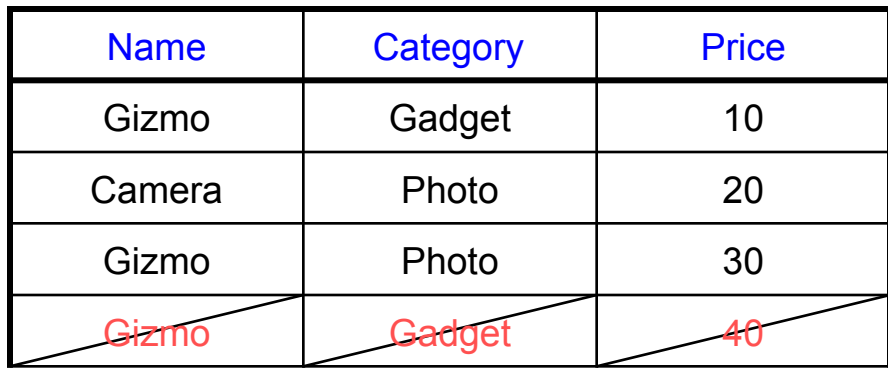

### Other Keys

CREATE TABLE Product ( productID CHAR(10), name CHAR(30), category VARCHAR(20), price INT, PRIMARY KEY (productID), UNIQUE (name, category))

There is at most one PRIMARY KEY; there can be many UNIQUE

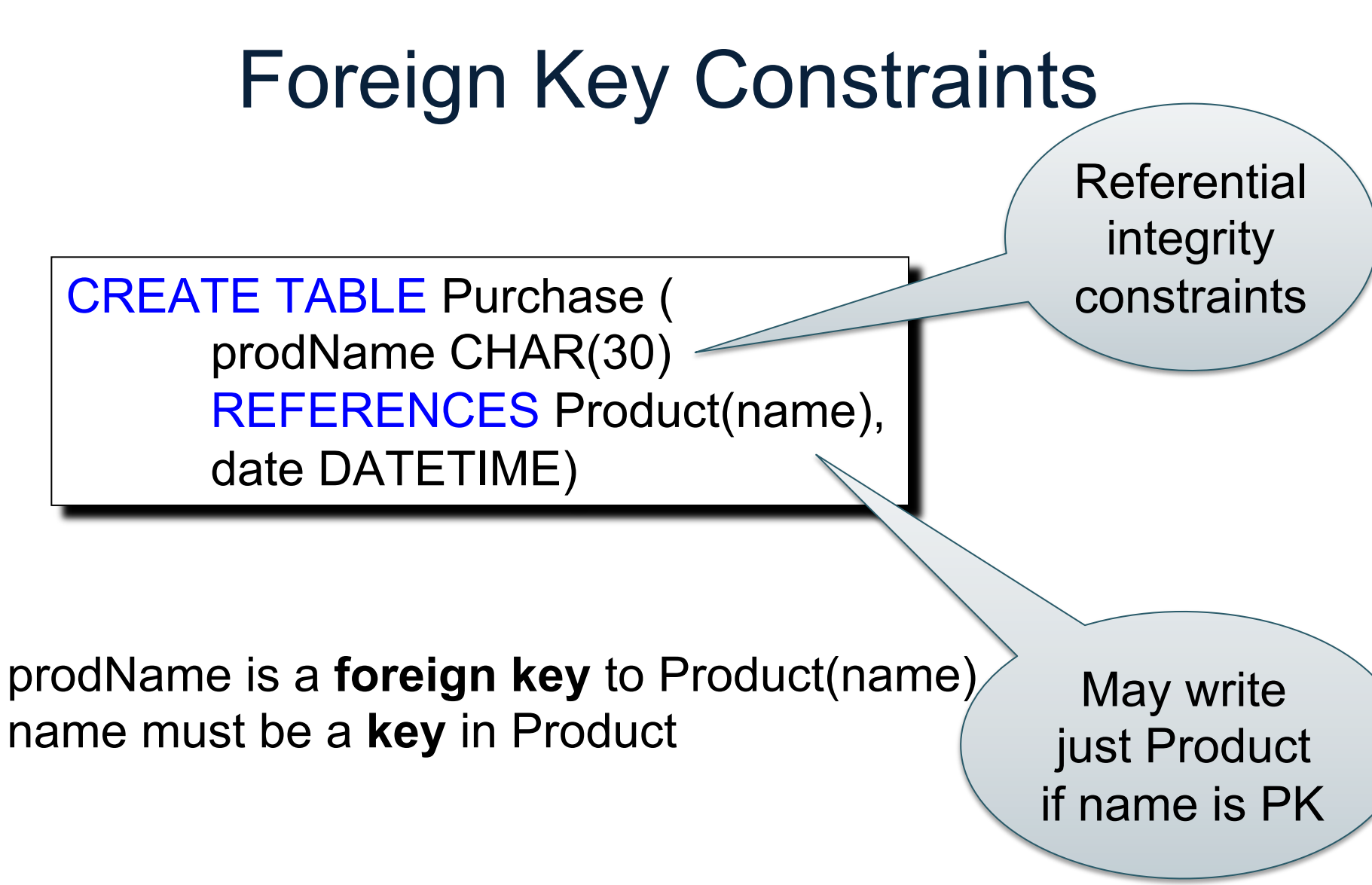

#### Foreign Key Constraints

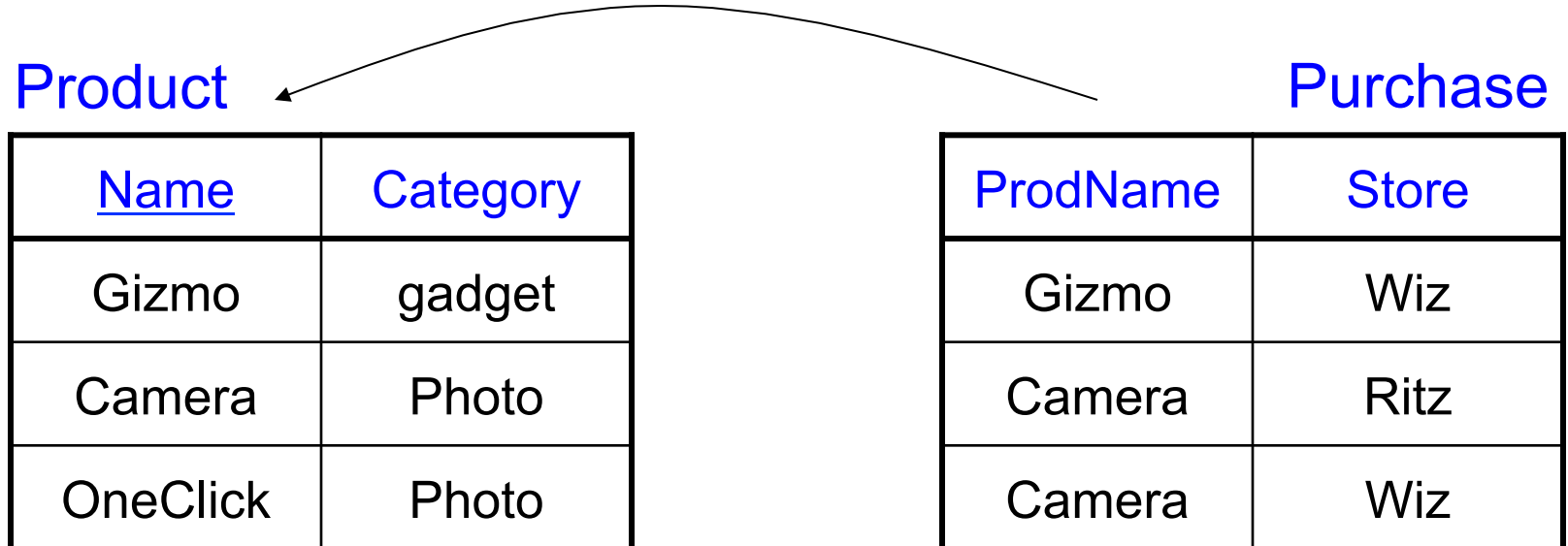

# Foreign Key Constraints

• Example with multi-attribute primary key

CREATE TABLE Purchase ( prodName CHAR(30), category VARCHAR(20), date DATETIME, FOREIGN KEY (prodName, category) REFERENCES Product(name, category)

• (name, category) must be a KEY in Product

# What happens during updates ?

Types of updates:

- In Purchase: insert/update
- In Product: delete/update

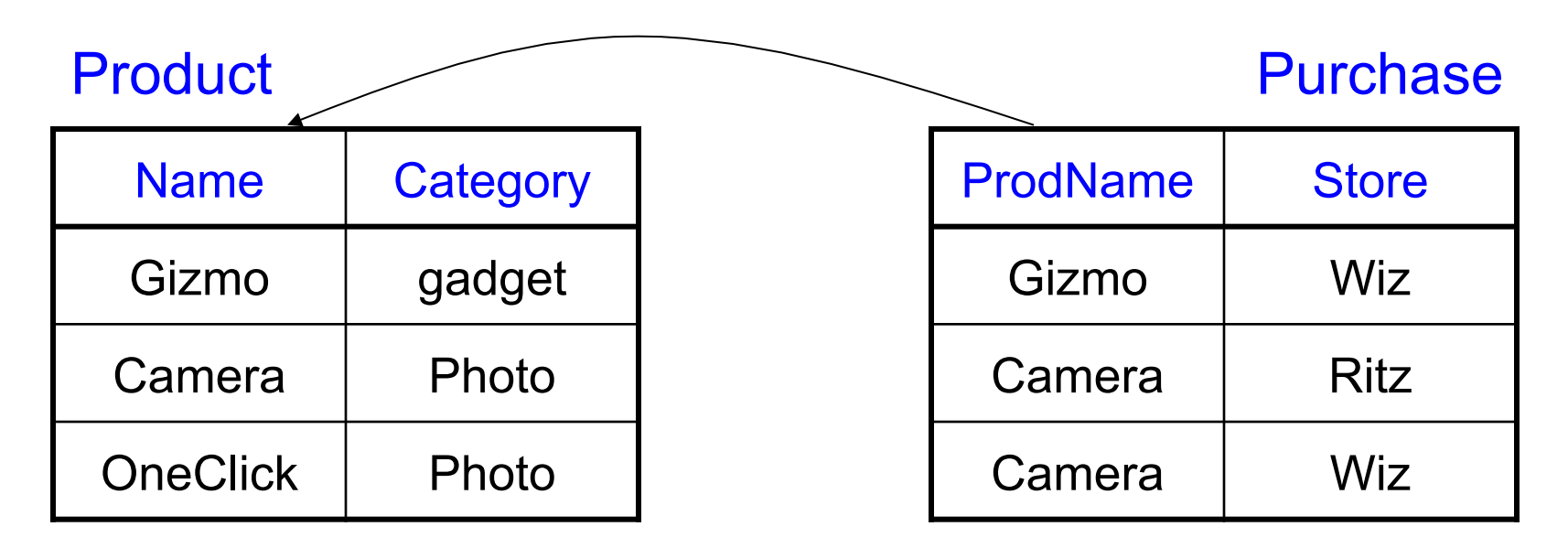

### What happens during updates ?

- SQL has three policies for maintaining referential integrity:
- Reject violating modifications (default)
- Cascade: after delete/update do delete/update
- Set-null set foreign-key field to NULL

# Maintaining Referential Integrity

CREATE TABLE Purchase ( prodName CHAR(30), category VARCHAR(20), date DATETIME, FOREIGN KEY (prodName, category) REFERENCES Product(name, category) ON UPDATE CASCADE ON DELETE SET NULL

- Constraints on attributes: CHECK condition -- any condition !
- Constraints on tuples CHECK condition
- NOT NULL -- obvious meaning...
	-

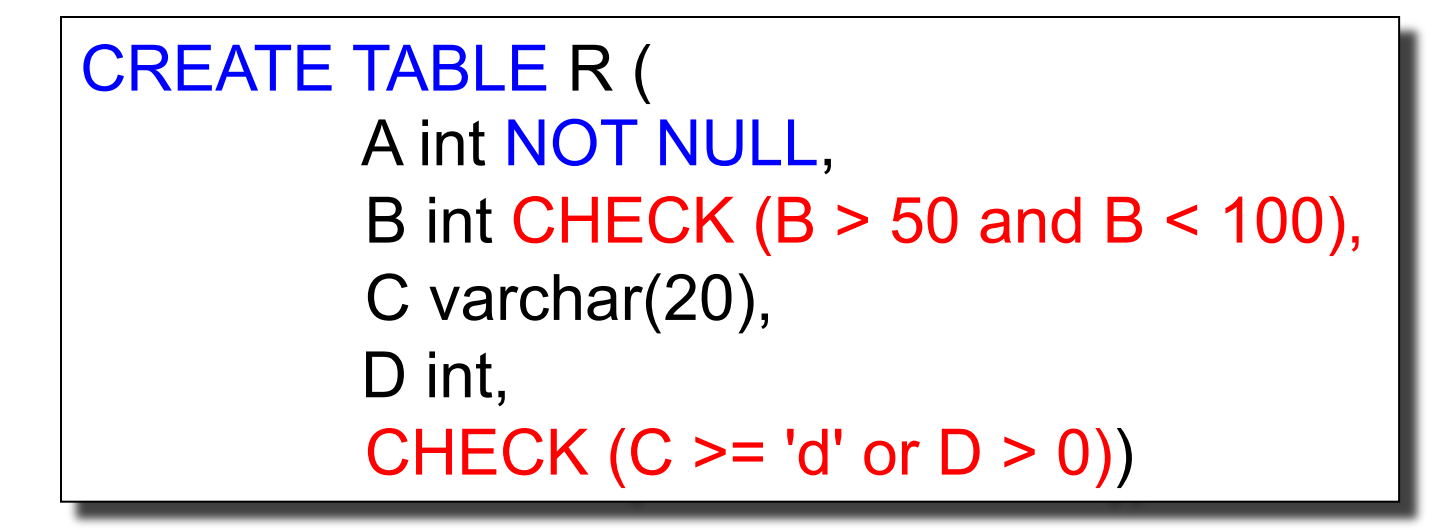

CREATE TABLE Product ( productID CHAR(10), name CHAR(30), category VARCHAR(20), price INT CHECK (price > 0), PRIMARY KEY (productID), UNIQUE (name, category))

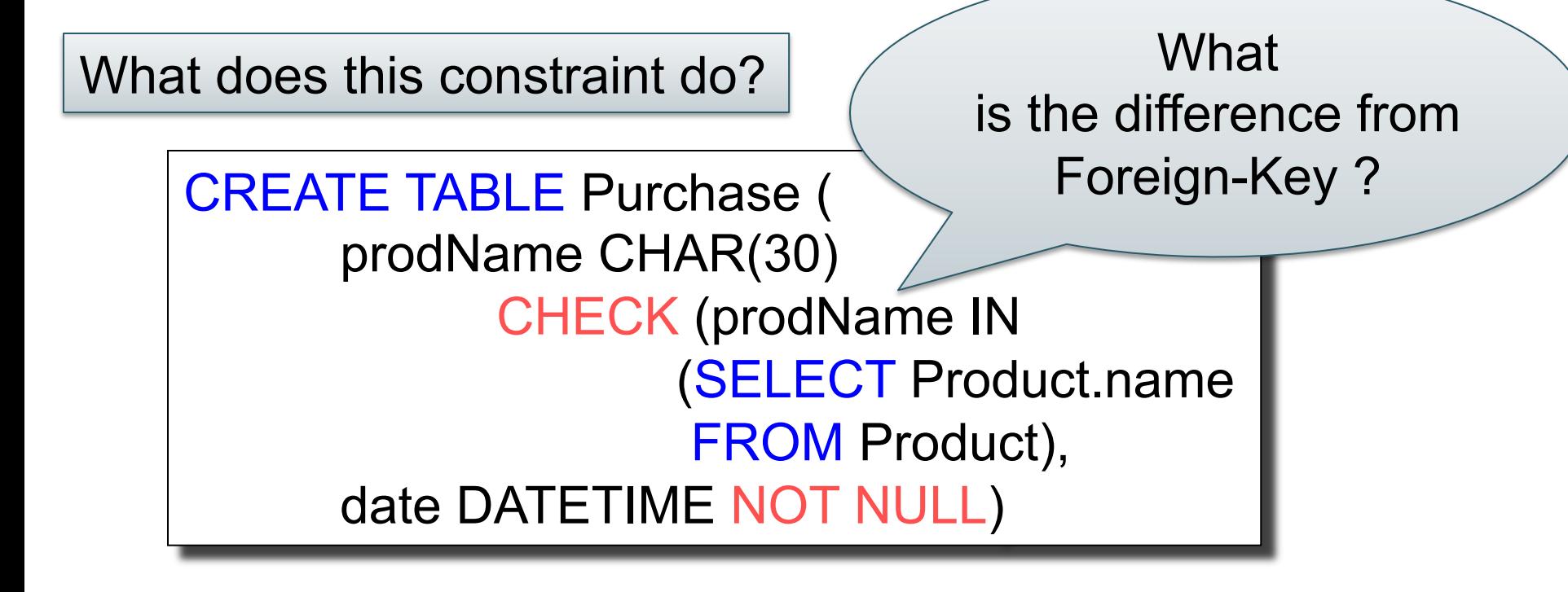

#### General Assertions

CREATE ASSERTION myAssert CHECK NOT EXISTS( SELECT Product.name FROM Product, Purchase WHERE Product.name = Purchase.prodName GROUP BY Product.name  $HAVING count(*) > 200$ 

But most DBMSs do not implement assertions Because it is hard to support them efficiently Instead, they provide triggers

### Database Triggers

- Event-Condition-Action rules
- Event
	- Can be insertion, update, or deletion to a relation
- Condition
	- Can be expressed on DB state before or after event
- Action
	- Perform additional DB modifications

#### More About Triggers

- Row-level trigger
	- Executes once for each modified tuple
- Statement-level trigger
	- Executes once for all tuples that are modified in a SQL statement

### Database Triggers Example

When Product.price is updated, if it is decreased then set Product.category = 'On sale'

### Database Triggers Example

When Product.price is updated, if it is decreased then set Product.category = 'On sale'

CSE 344 - Fall 2013 33 CREATE TRIGGER ProductCategories AFTER UPDATE OF price ON Product REFERENCING OLD ROW AS OldTuple NEW ROW AS NewTuple FOR EACH ROW WHEN (OldTuple.price > NewTuple.price) UPDATE Product SET category = 'On sale' WHERE productID = OldTuple.productID

#### SQL Server Example

```
CREATE TRIGGER ProductCategory
ON Product
AFTER UPDATE 
AS 
  BEGIN 
   UPDATE Product 
  SET category='sale' WHERE productID IN
   (SELECT i.productID from inserted i, deleted d 
   WHERE i.productID = d.productID
   AND i.price < d.price) 
  END
```
#### **Discussion**

- Both constraints and triggers are tools that help us keep the database consistent
- What are their pros and cons?